## **Guidance on RTI Data Items from April 2013**

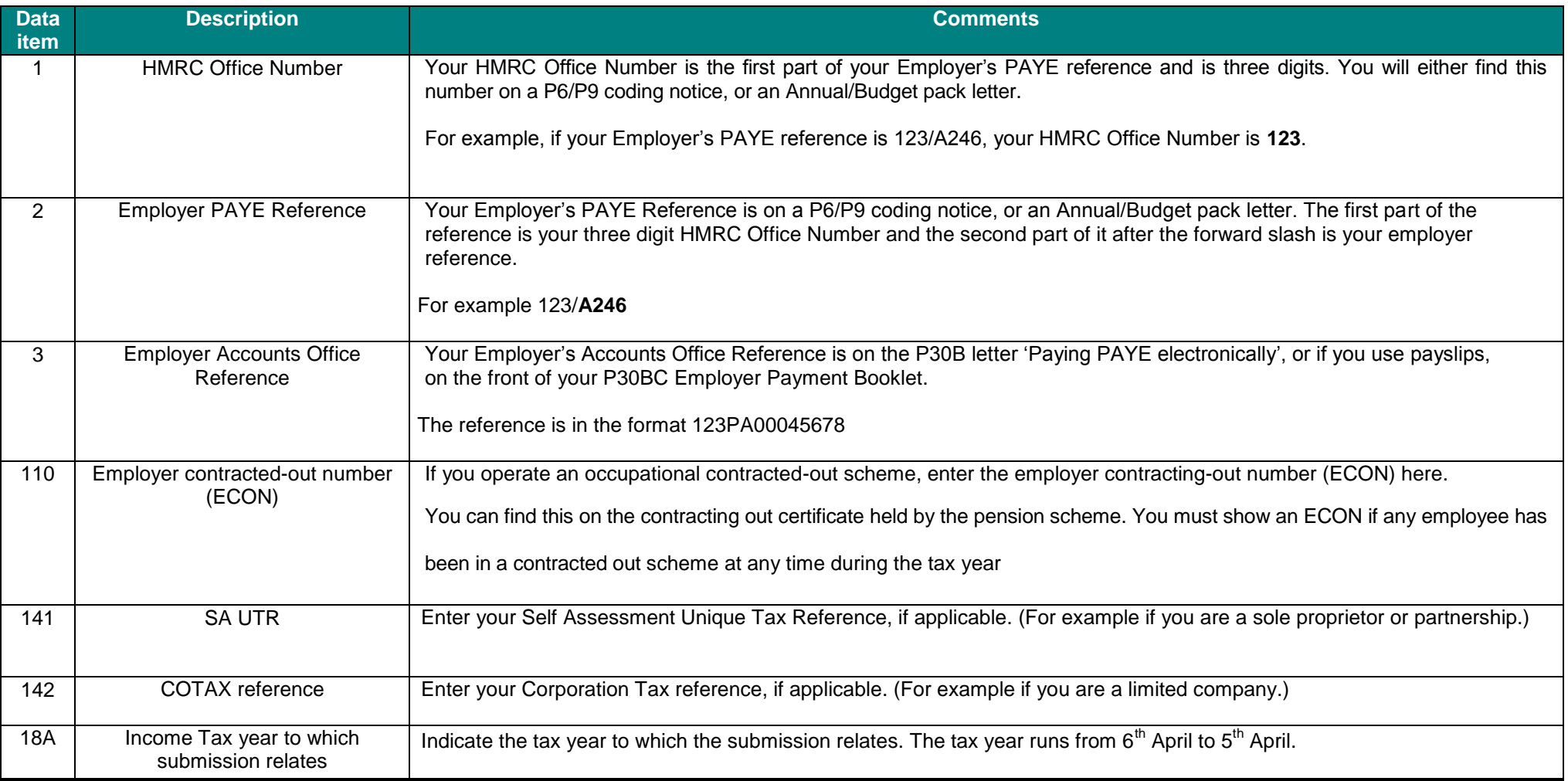

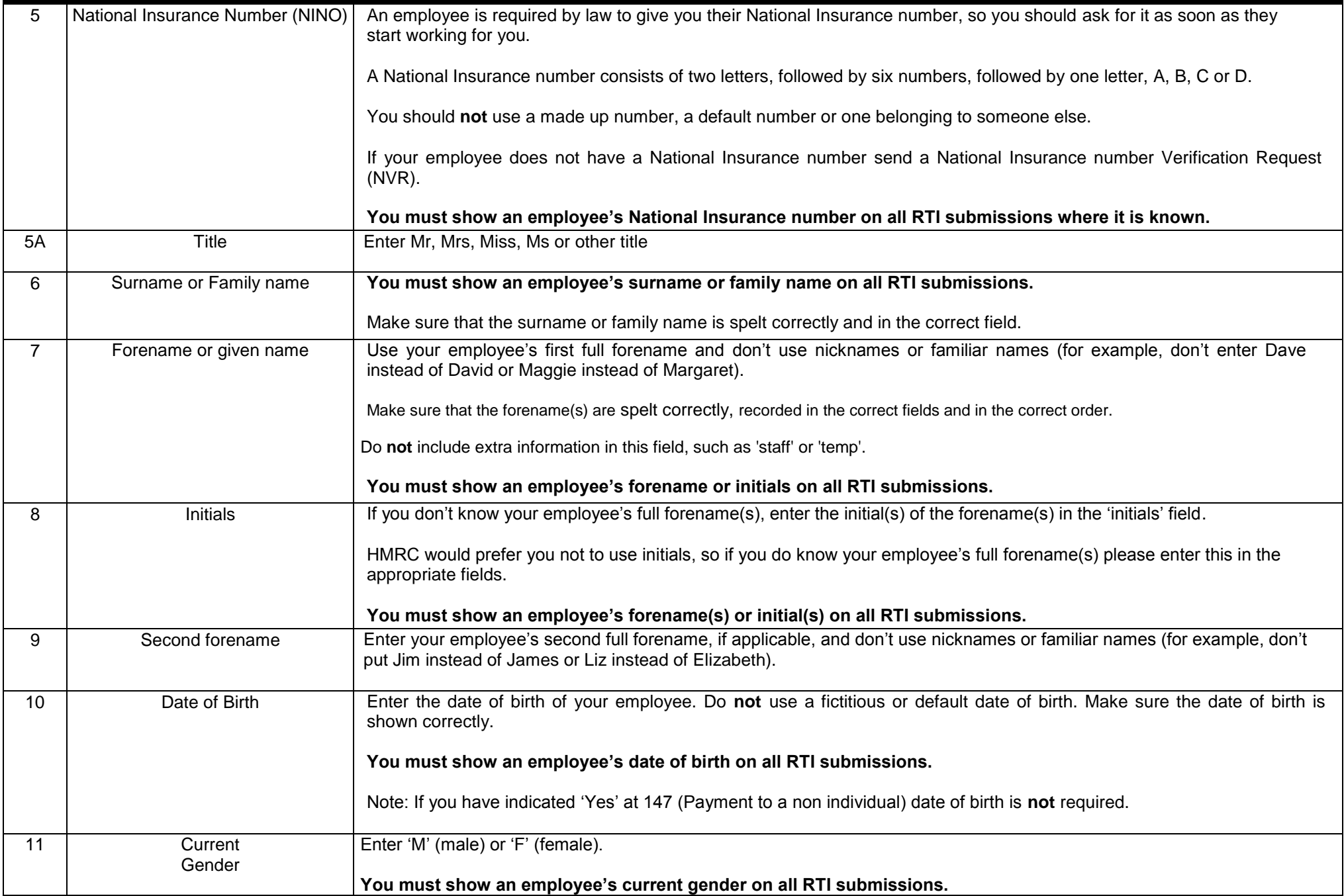

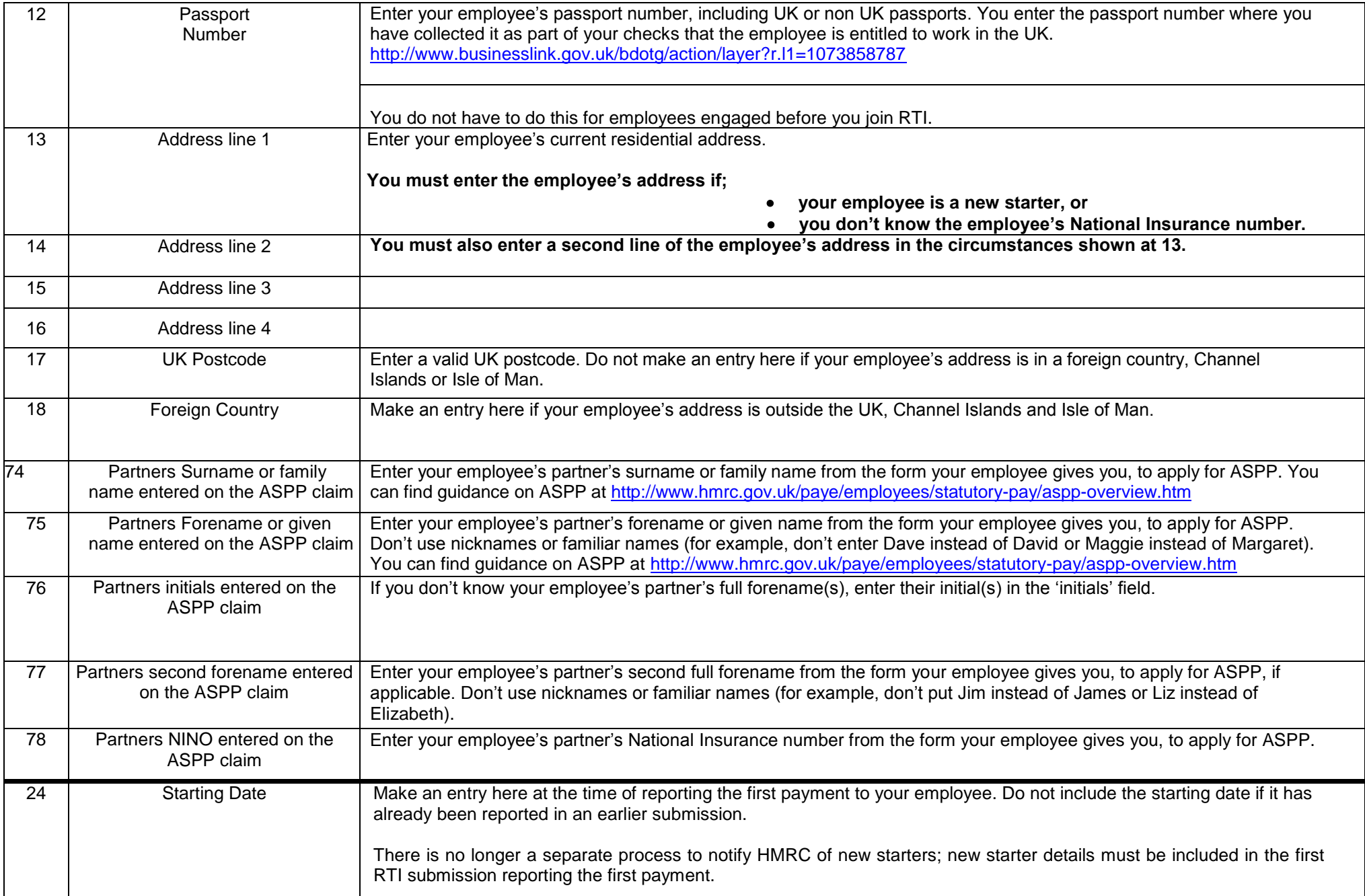

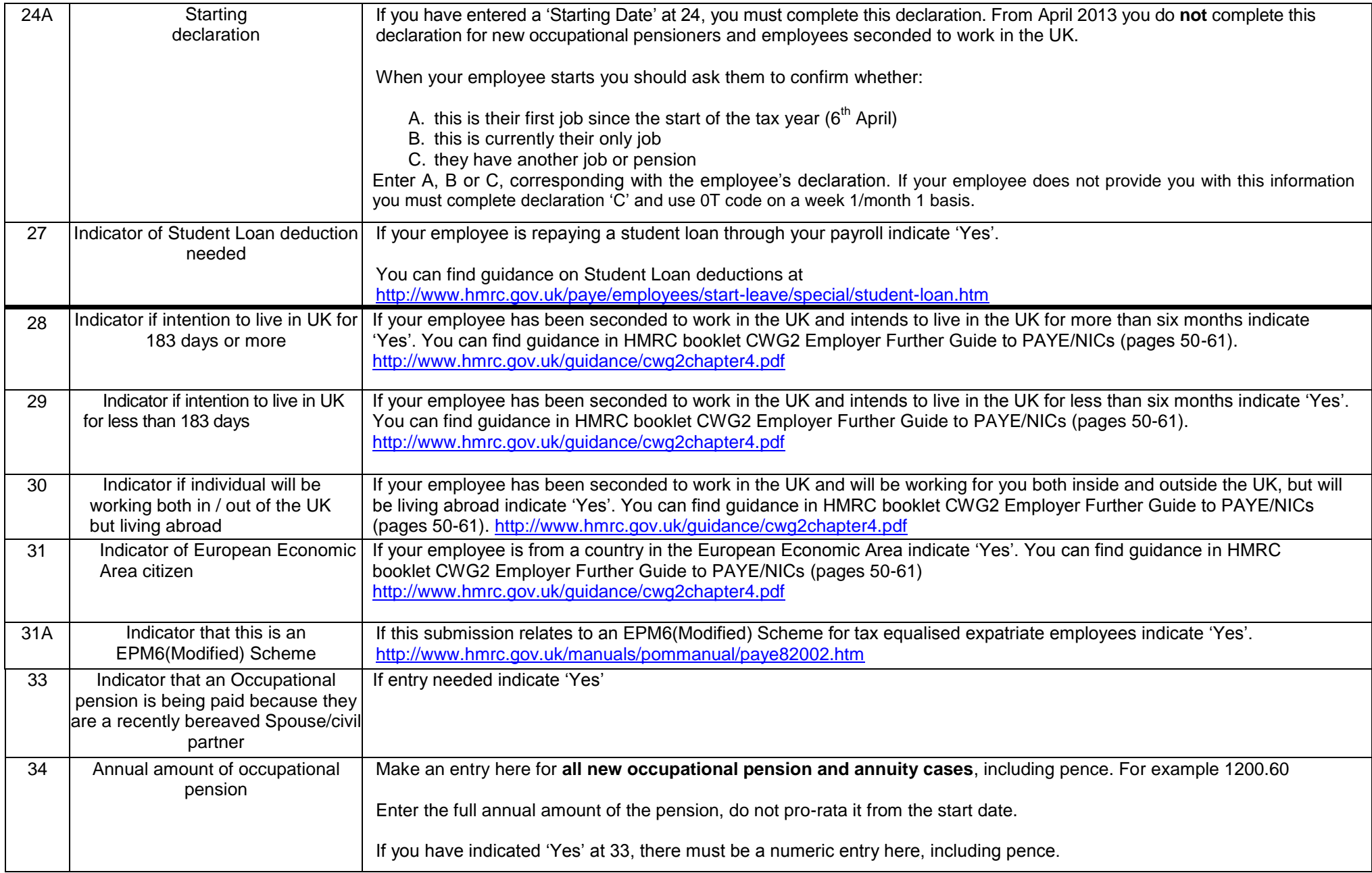

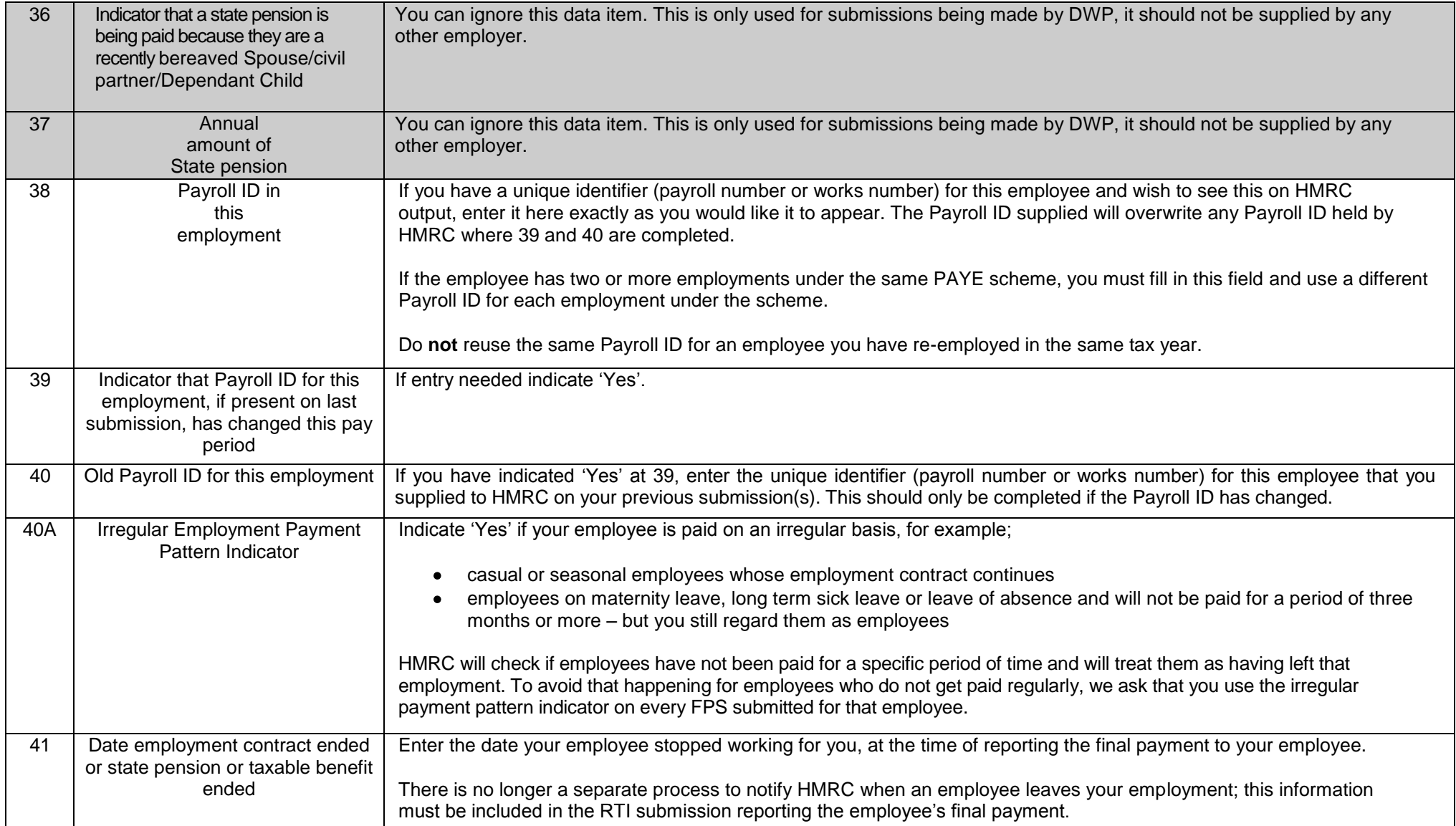

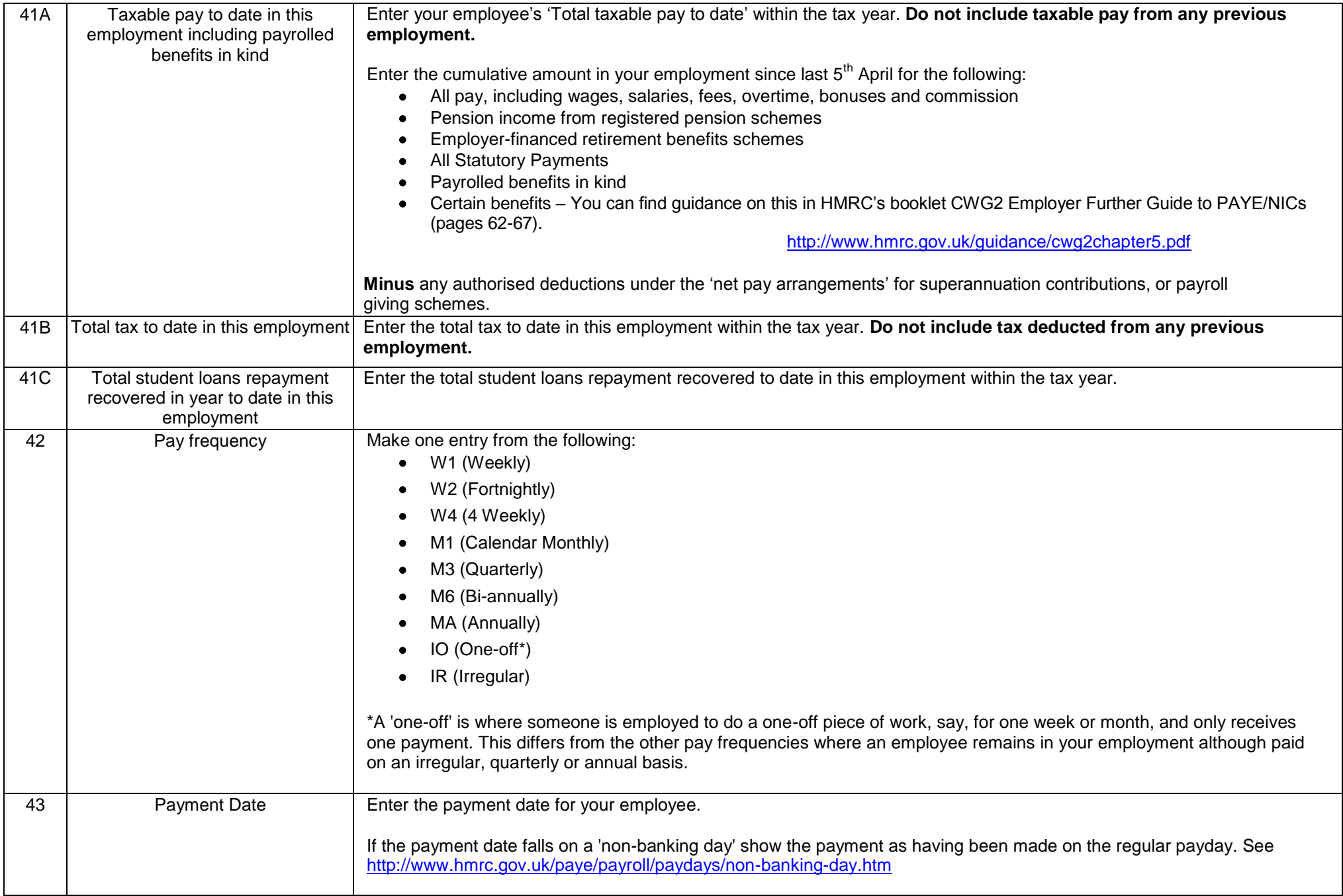

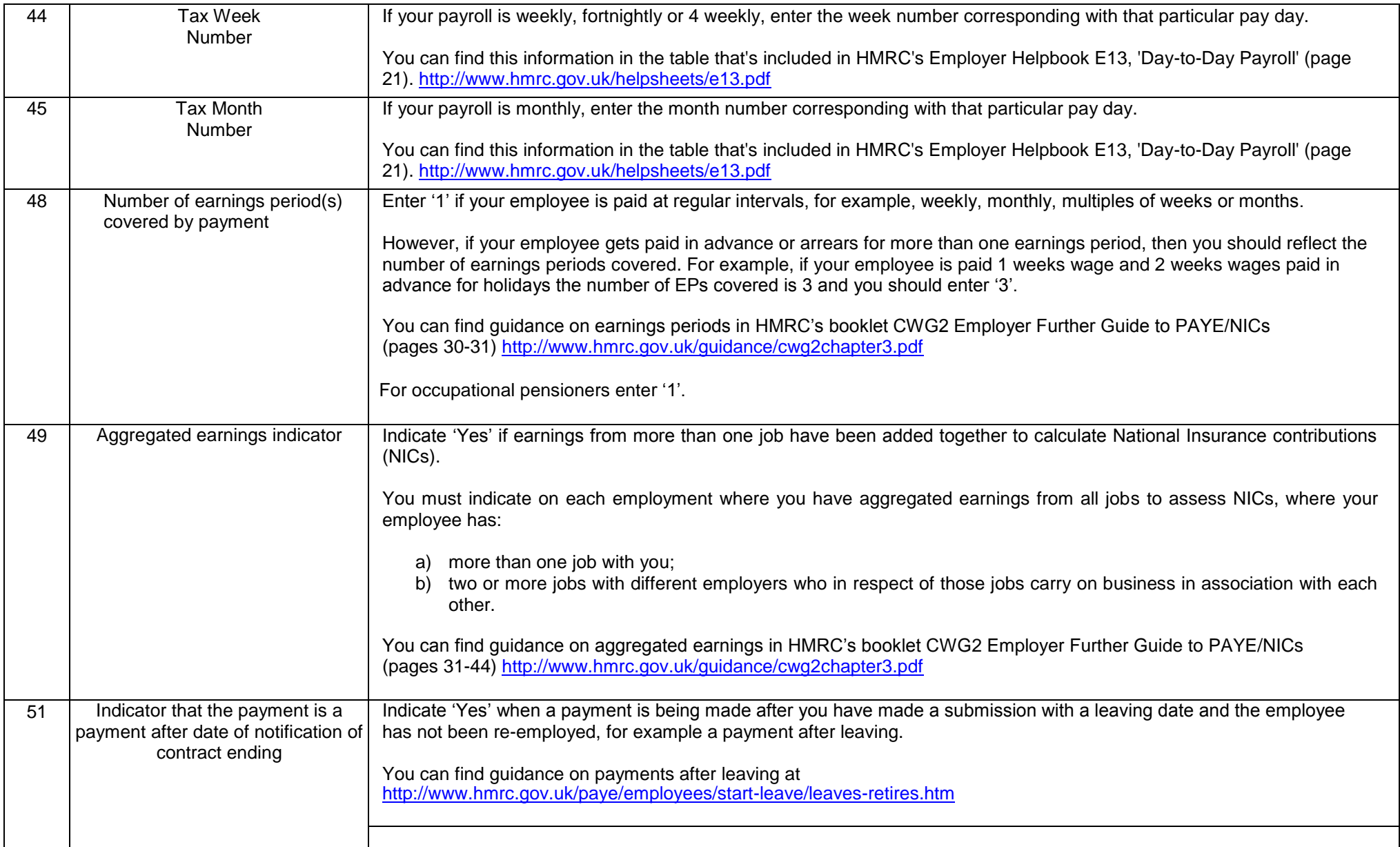

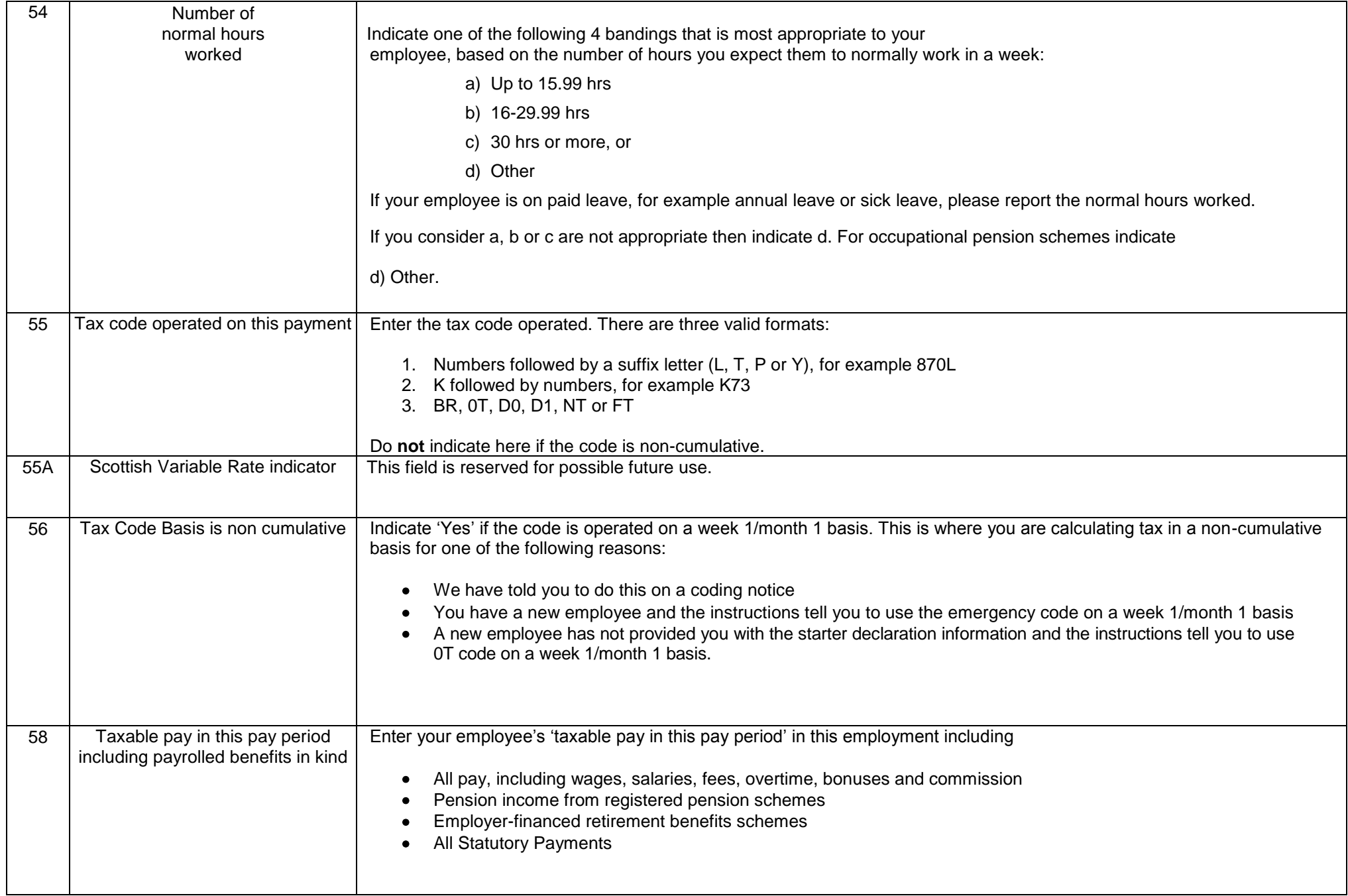

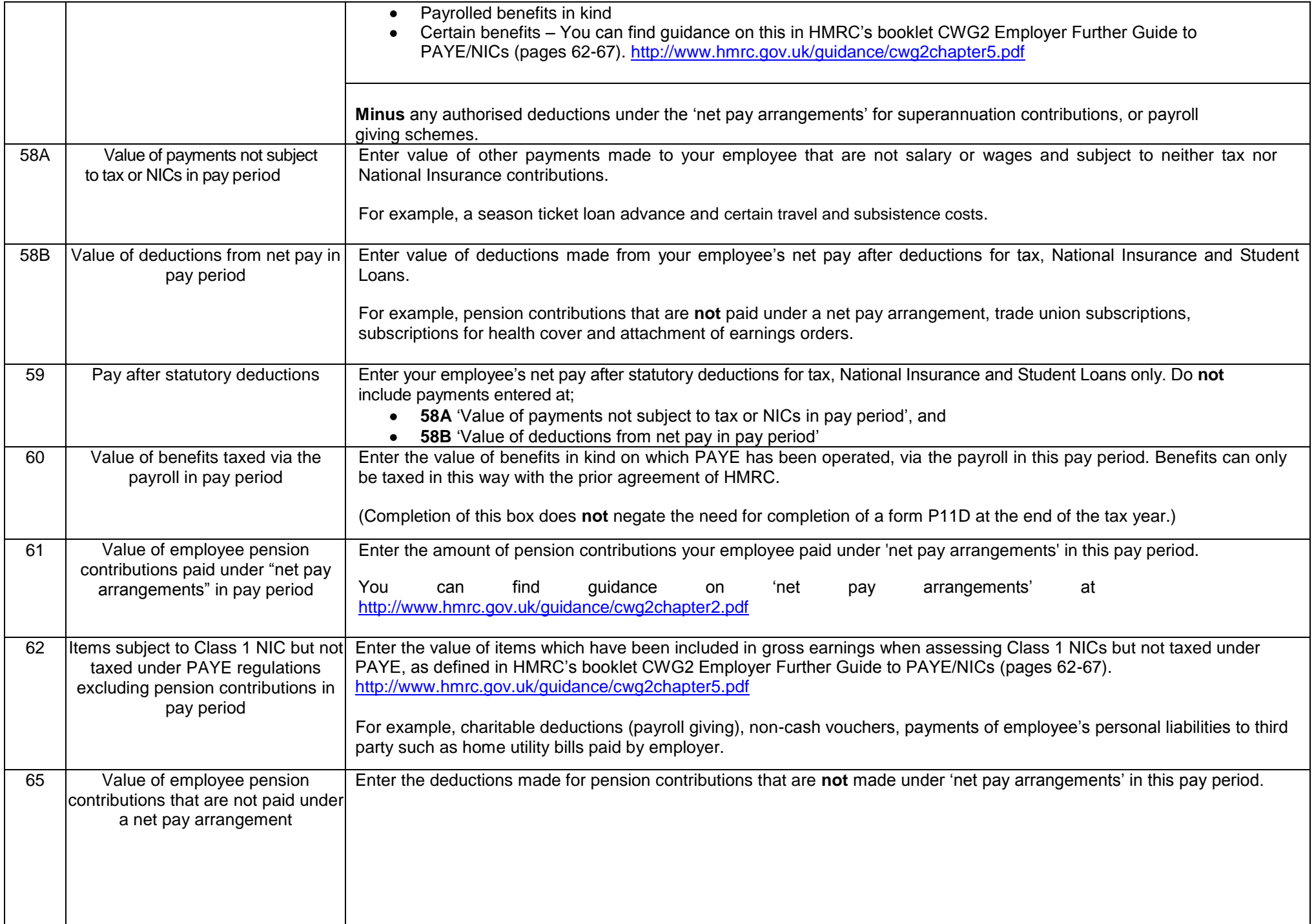

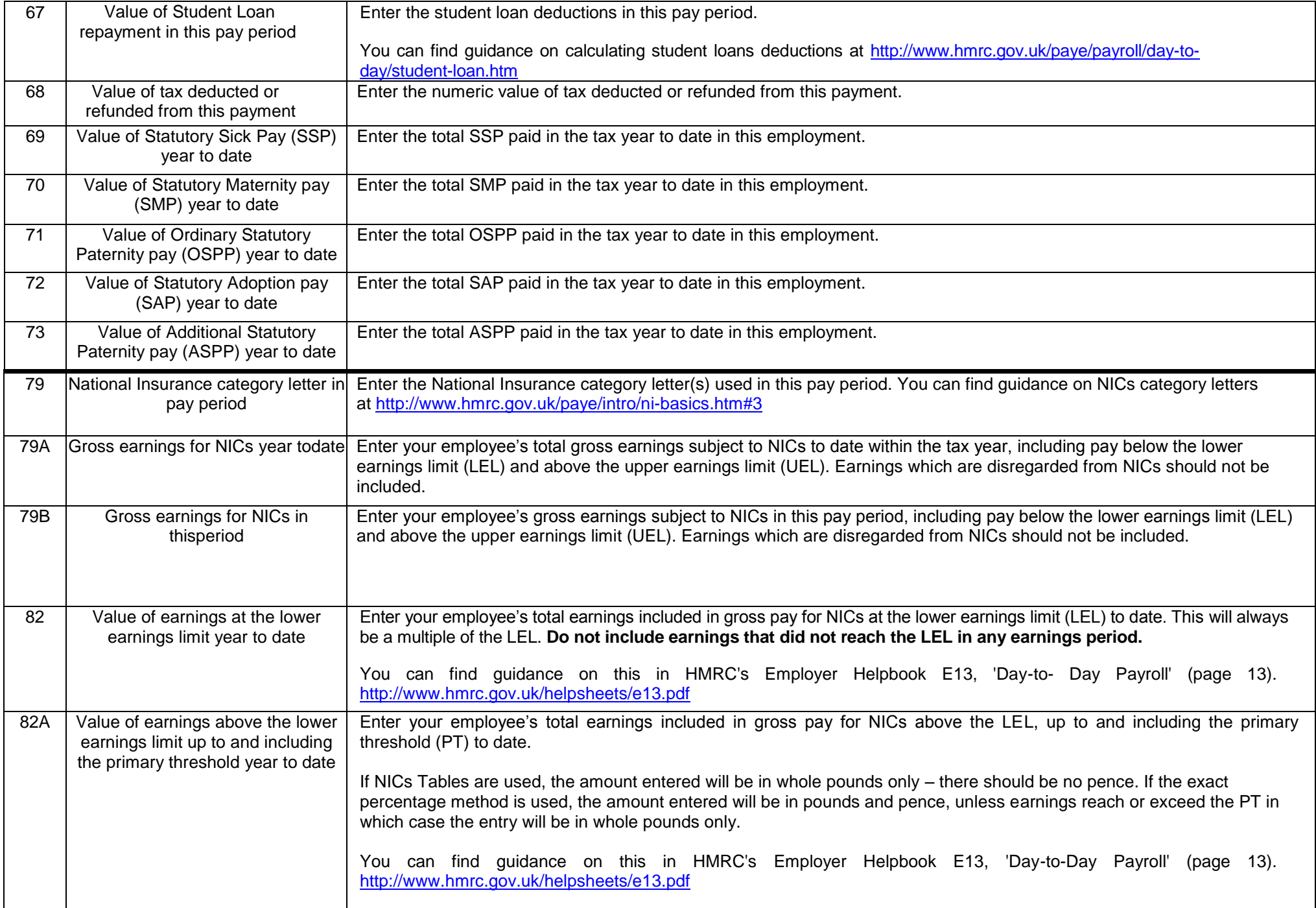

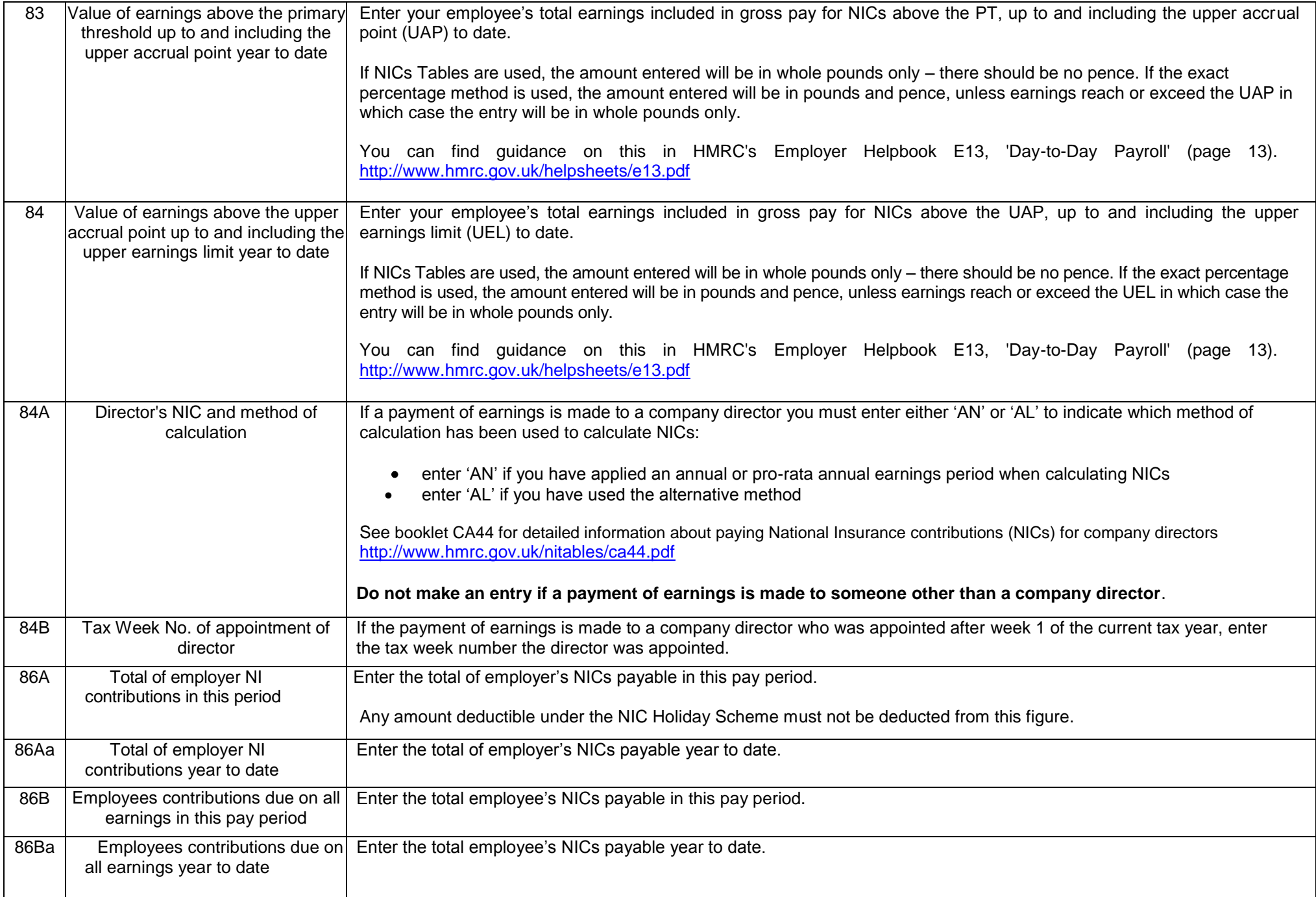

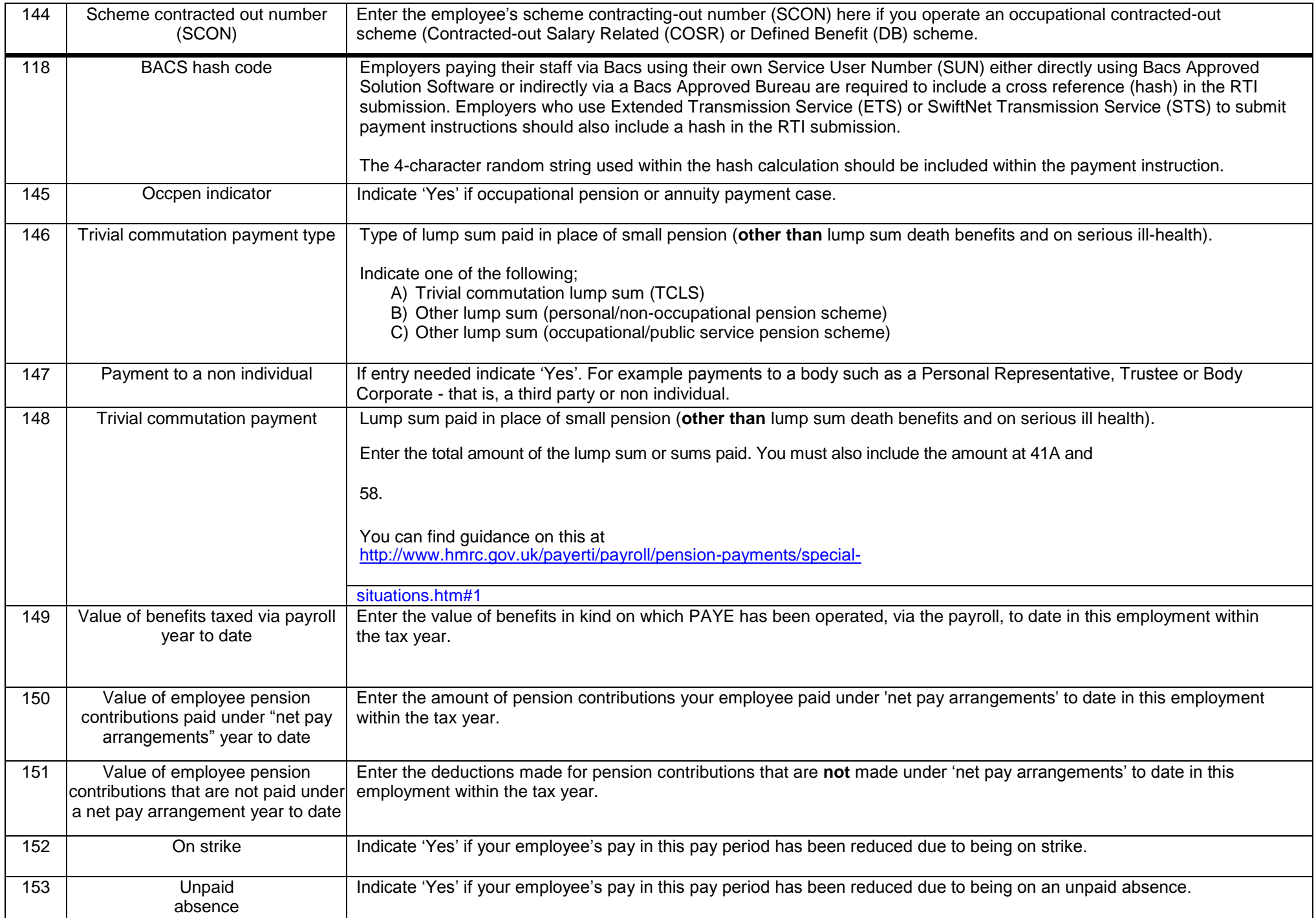

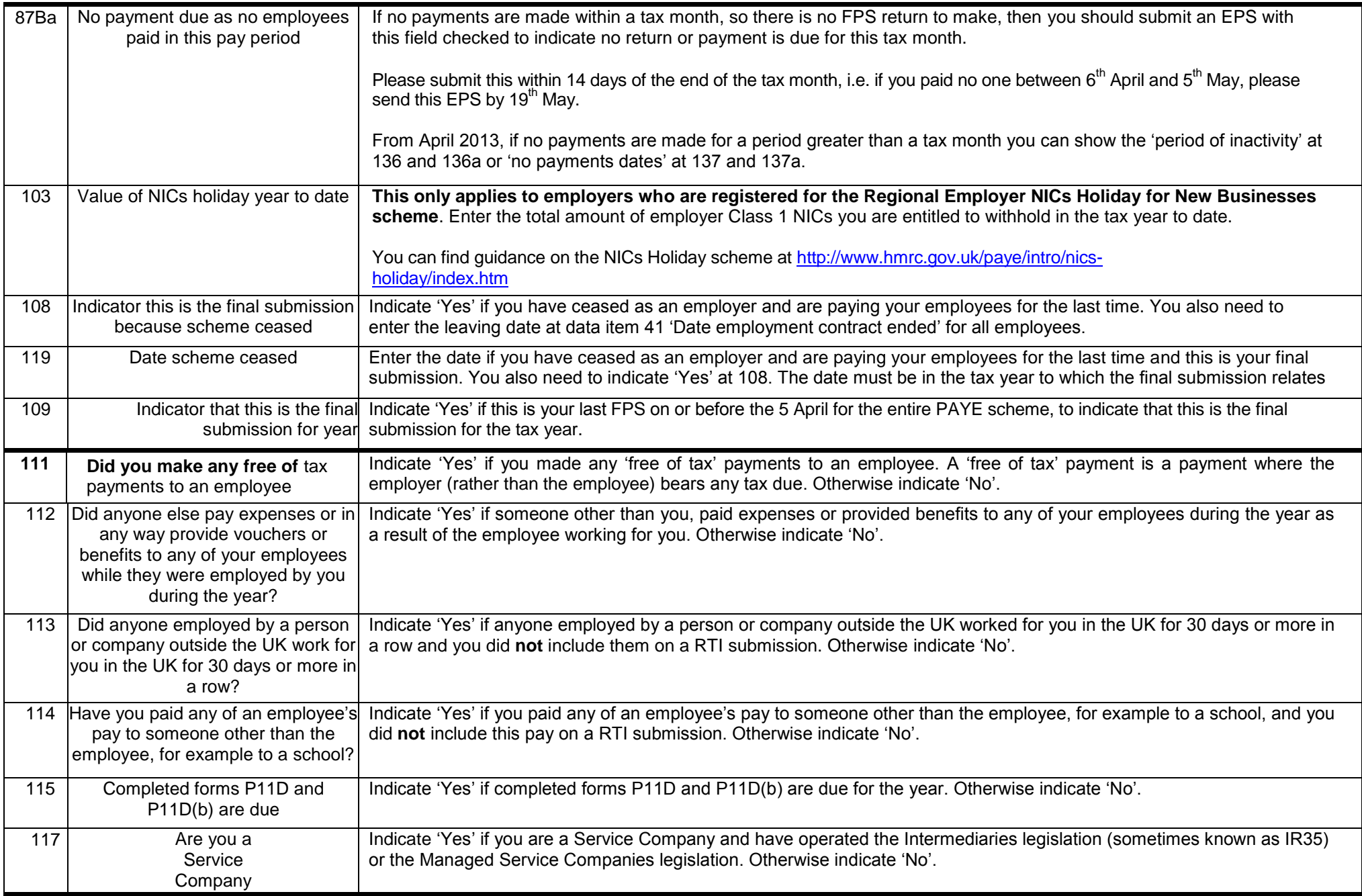